## AGRI 1131

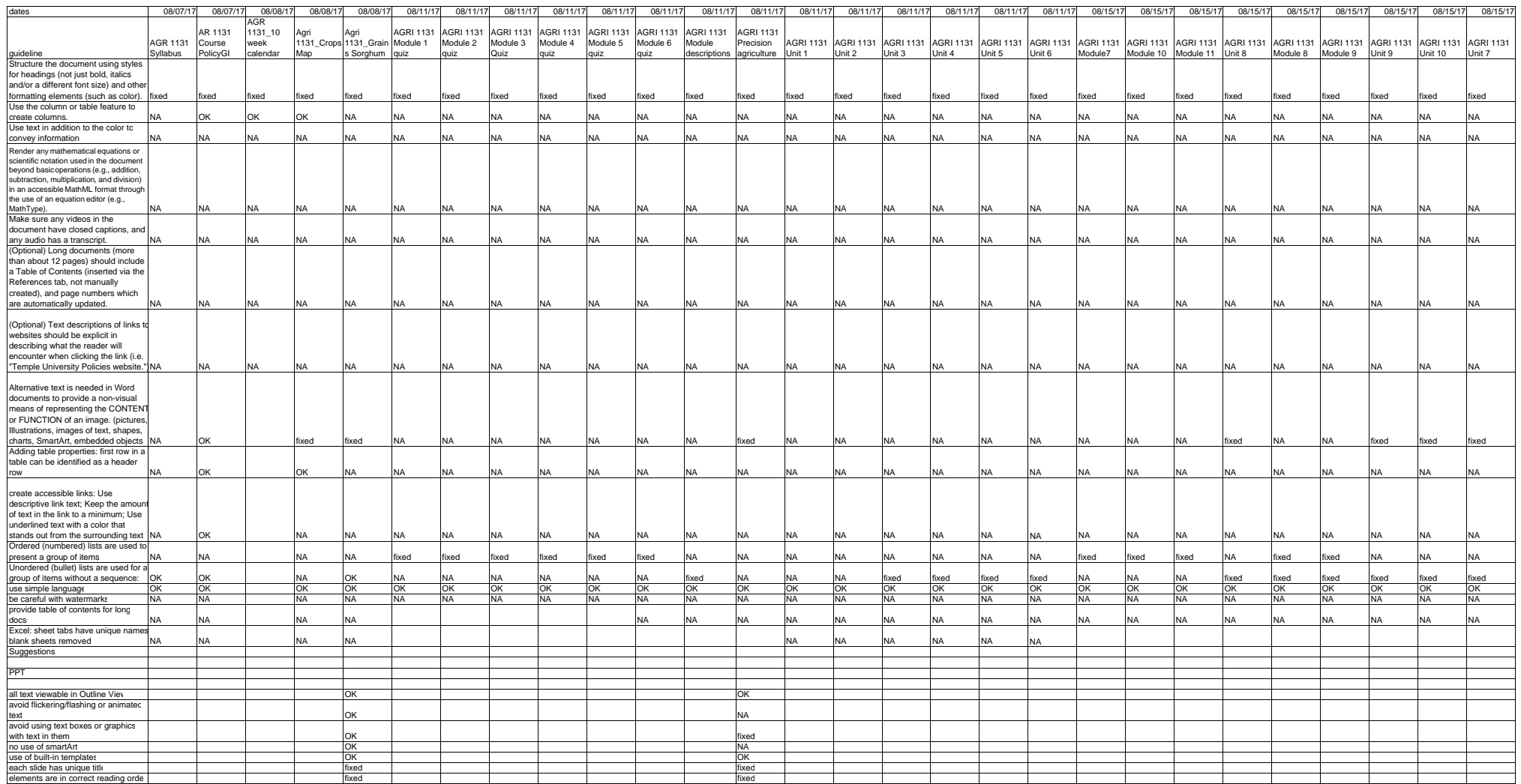

## $\bigcirc$  000

This work for Mapping New Careers in Geospatial Technologies Project by Southeast Community College is licensed under a Creative Commons Attribution-NonCommercial-NoDerivatives 4.0 International License.

This workforce solution was funded by a grant awarded by the U.S. Department of Labor's Employment and Training Administration. The solution was created by the grantee and does not necessarily reflect the official position of the U.S. Department of Labor. The Department of Labor makes no guarantees, [warranties, or assurances of any kind, express or implied, with respect to such information, including any information on linked sites and including, but not](https://creativecommons.org/licenses/by-nc-nd/4.0/)  limited to, accuracy of the information or its completeness, timeliness, usefulness, adequacy, continued availability, or ownership.